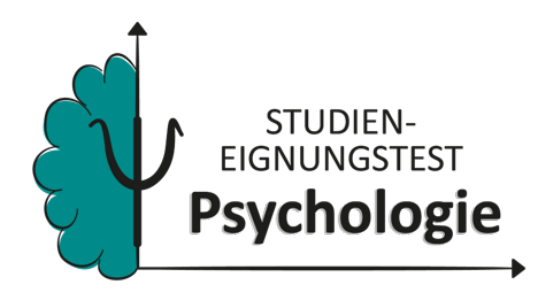

# Zusätzliche Übungsitems für den Bachelor Psychologie Studieneignungstest

Erstellt von einem Team unter der Leitung von Prof. Oliver Dickhäuser (Universität Mannheim)

# Hinweis:

In diesem Dokument werden ausschließlich Übungsaufgaben ohne zusätzliche Erklärungen dargeboten. Sollten Sie mehr Informationen zu den einzelnen Aufgabentypen und zu Lösungsstrategien benötigen, sollten Sie sich zuvor die Erklärvideos auf der Bachelor Psychologie Eignungstest-Website ansehen. Die nachfolgenden Items stammen aus der folgenden Publikation: https://doi.org/10.3390/jintelligence10030041 © Marco Koch, Frank Spinath, Samuel Greiff und Nicolas Becker. Abdruck mit freundlicher Genehmigung

# Schlussfolgerndes Denken Figural

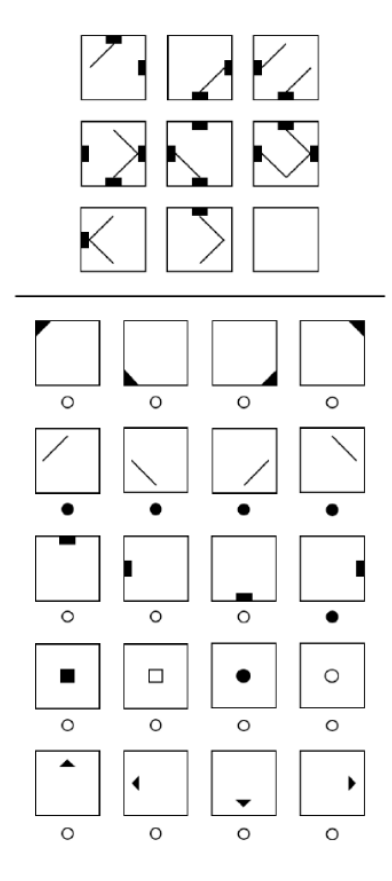

In den folgenden Abbildungen sehen Sie neun Zellen, die mit Figuren an unterschiedlichen Positionen gefüllt sind. Über die Zellen einer Zeile hinweg folgen die Figuren bestimmten Regeln. Die letzte Zelle wurde leer gelassen. Ihre Aufgabe ist es zu erkennen, welche Figur in dieser Zelle eingesetzt werden muss. Dabei können mehrere Regeln gleichzeitig auftreten

Um die Lösung anzugeben, sehen Sie unter der Abbildung 20 Felder mit Figuren. Ihre Aufgabe ist es, die Figuren auszuwählen, die zusammengenommen die Lösung der Aufgabe ergeben. Füllen Sie die jeweiligen Kreise unter den Elementen komplett aus. Falls Sie eine Antwort korrigieren wollen, nutzen Sie herzu bitte einen Radiergummi. Achten Sie darauf, anschließend den Kreis unter der richtigen Lösung auszumalen.

Im Folgenden werden die Funktionsweisen potenziell auftretender Regeln kurz vorgestellt. Beachten Sie, dass diese einzeln oder auch kombiniert in einer Aufgabe erscheinen können.

**Drehung**: Die Elemente werden in Richtung oder entgegen dem Uhrzeigersinn gedreht. Die Drehung erfolgt jeweils um 90° oder um 45°.

**Addition**: Die Elemente der ersten und zweiten Zelle werden zusammengefasst. Die dritte Zelle beinhaltet daher beide Elemente.

**Vollständigkeit**: Zur Lösung der Aufgabe mit Hilfe dieser Regel muss die gesamte Matrix und nicht eine einzelne Zelle betrachtet werden. Die Elemente, die in der ersten und zweiten Zelle enthalten sind, müssen auch in der dritten Zeile abgebildet sein.

**Subtraktion**: Die Elemente der zweiten Zelle werden aus den Elementen der ersten Zelle entfernt, so dass in der dritten Zelle nur noch die verbleibenden Elemente dargestellt werden.

**Einzelkomponentenaddition**: Elemente, die sowohl in der ersten als auch in der zweiten Zelle vorhanden sind, heben einander auf. Die dritte Zelle beinhaltet somit Elemente, die entweder nur in der ersten oder nur in der zweiten Zelle abgebildet sind.

**Schnittmenge**: In der dritten Zelle erscheinen die Elemente, die sowohl in der ersten als auch in der zweiten Zelle vorhanden sind.

Hinweis: Die dargestellten Übungen und Beispielaufgaben, veranschaulichen die Aufgaben zum Testteil *Schlussfolgerndes Denken Figural*, die im Eignungstest genutzt werden. Die tatsächlichen Aufgaben im Test können andere Symbole, als die hier dargestellten, enthalten.

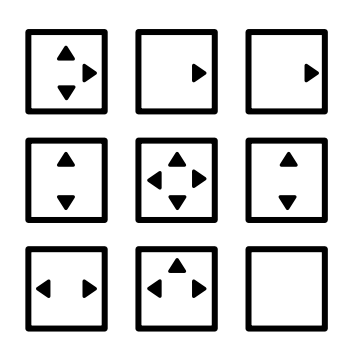

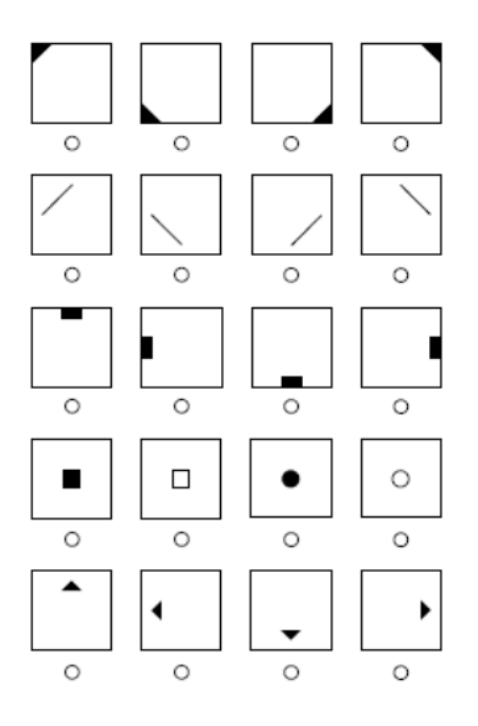

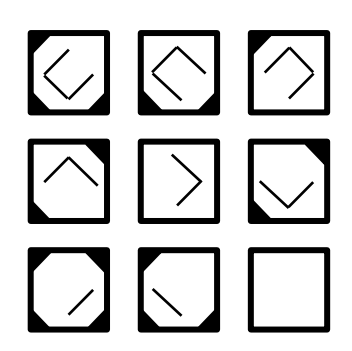

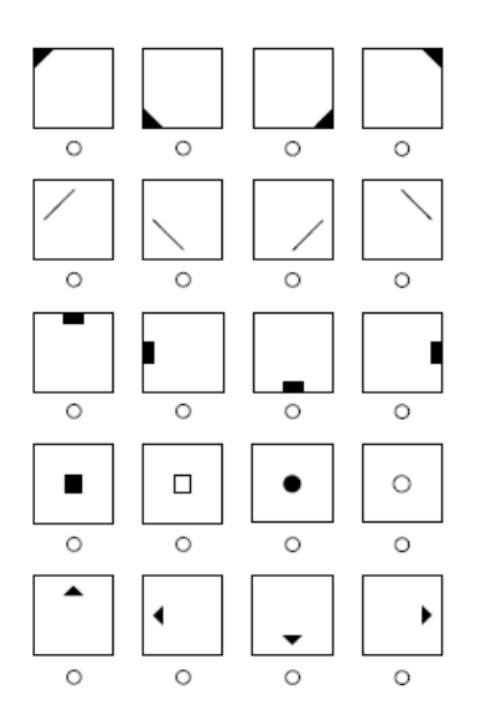

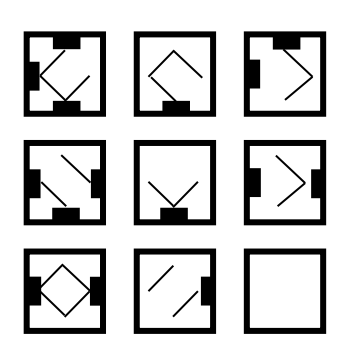

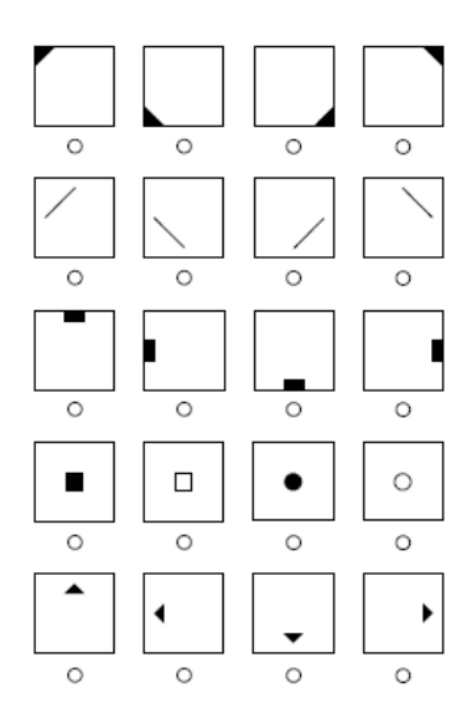

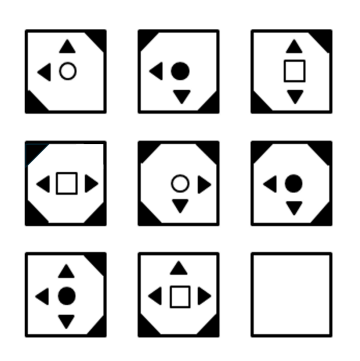

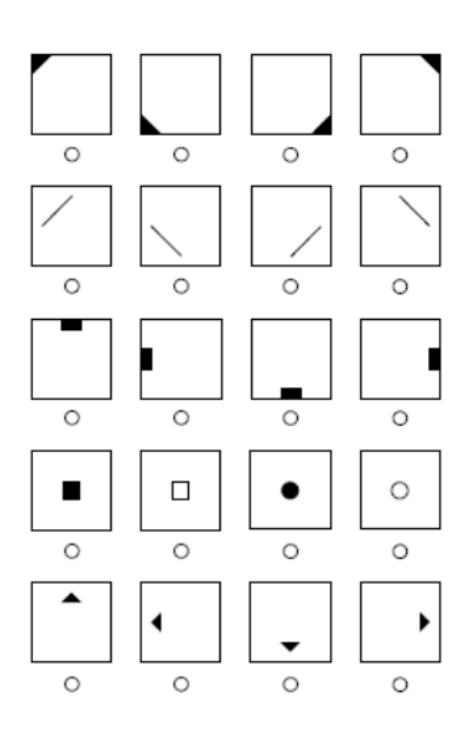

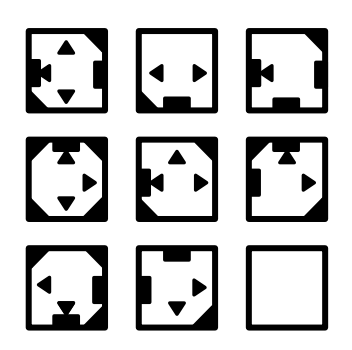

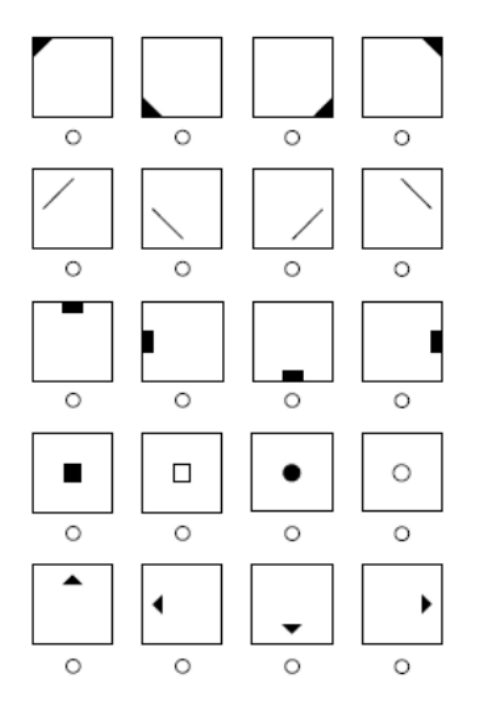

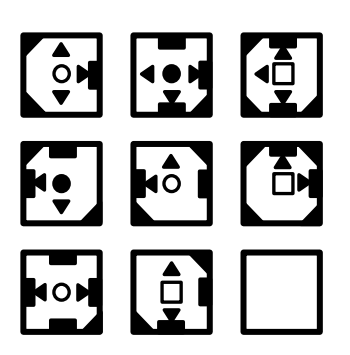

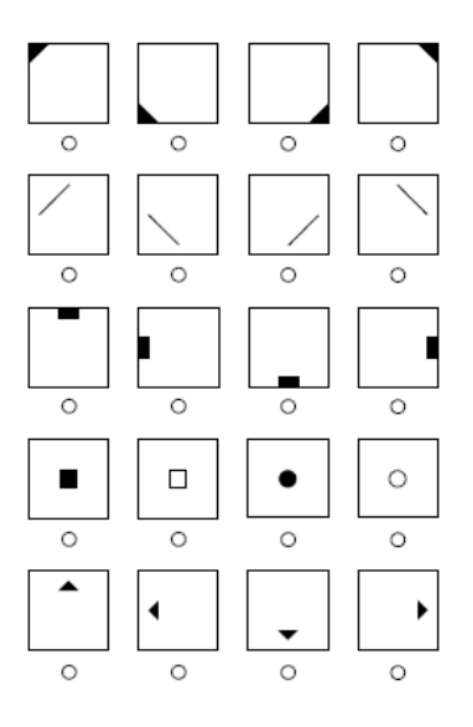

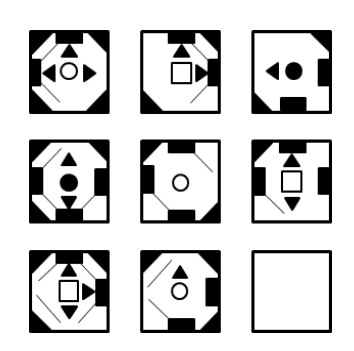

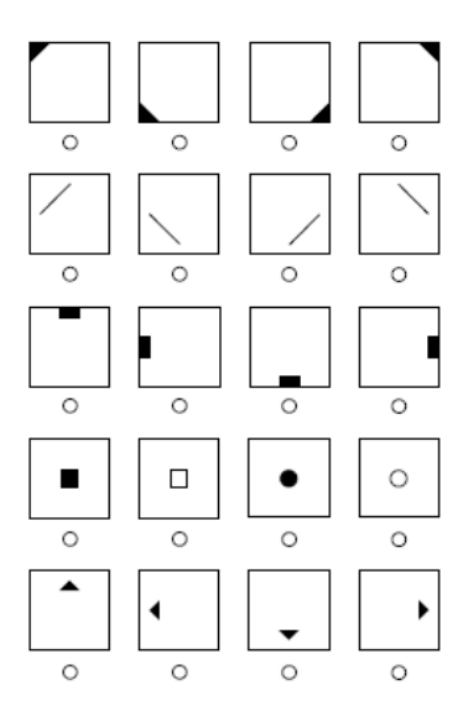

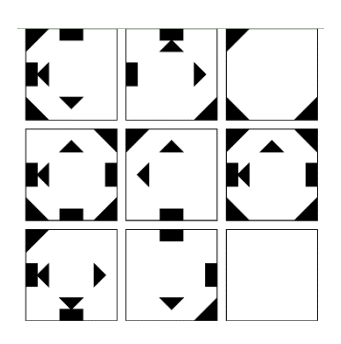

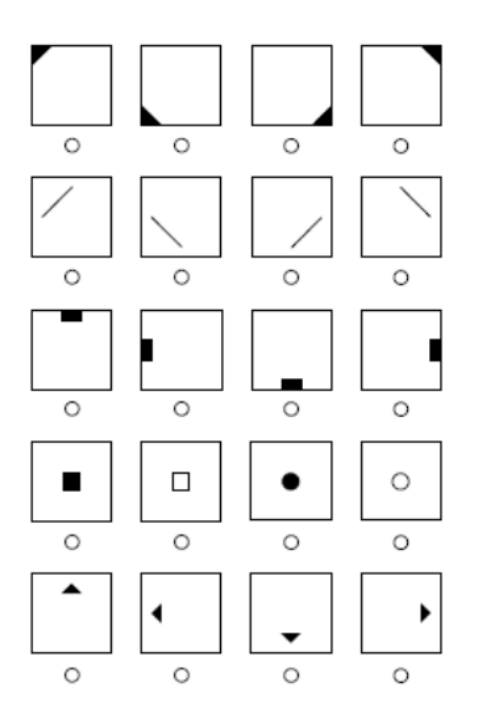

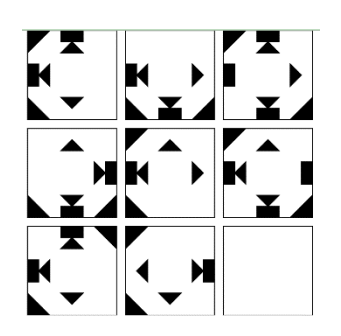

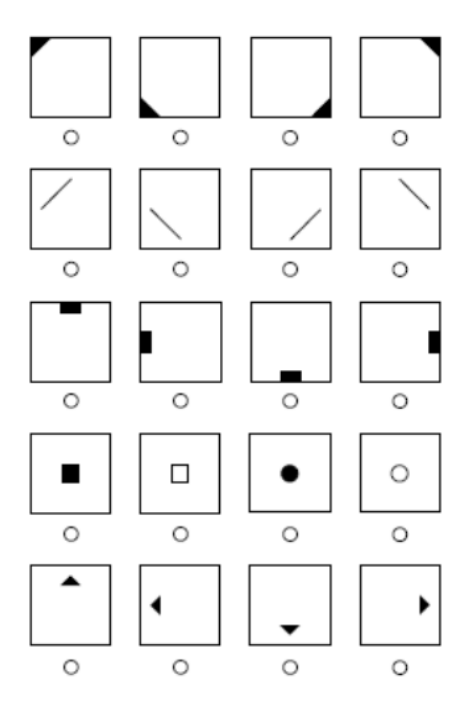

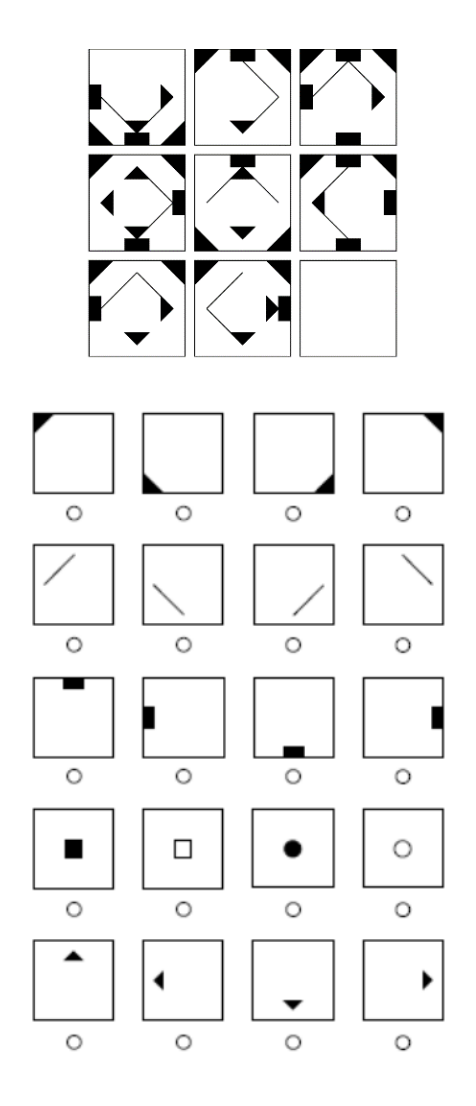

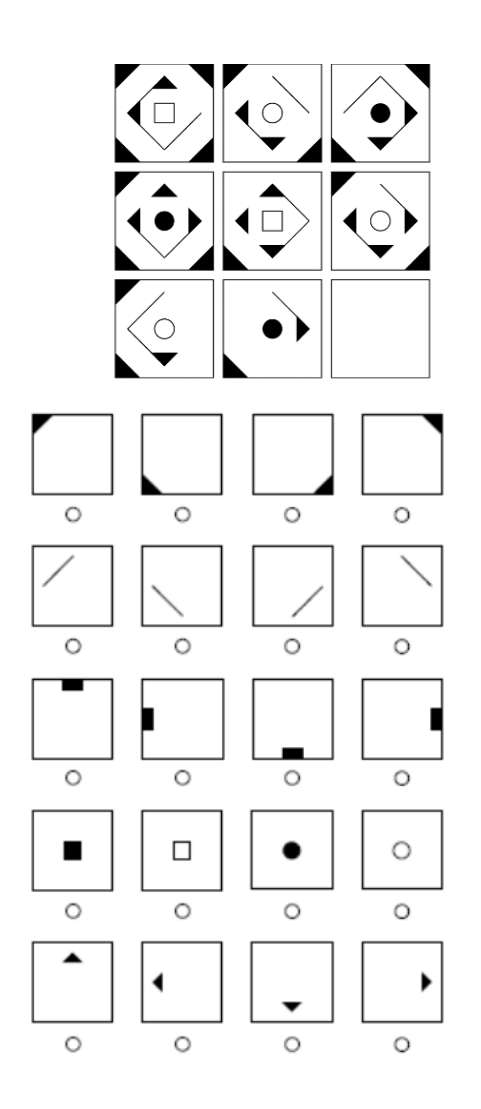

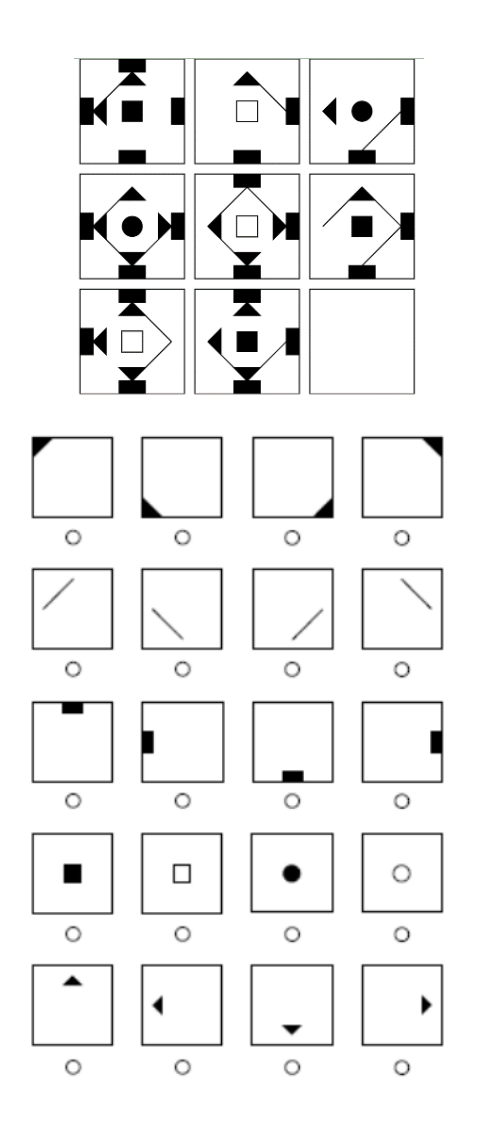

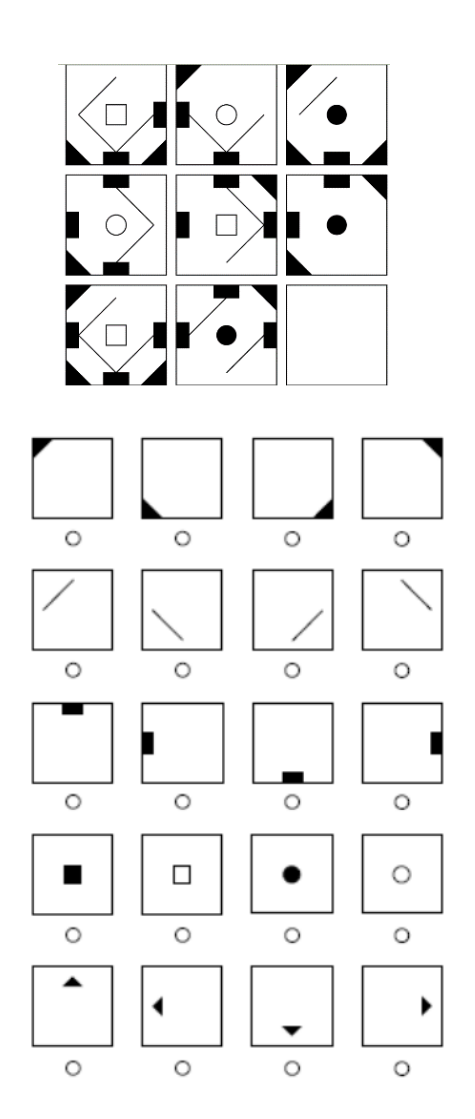

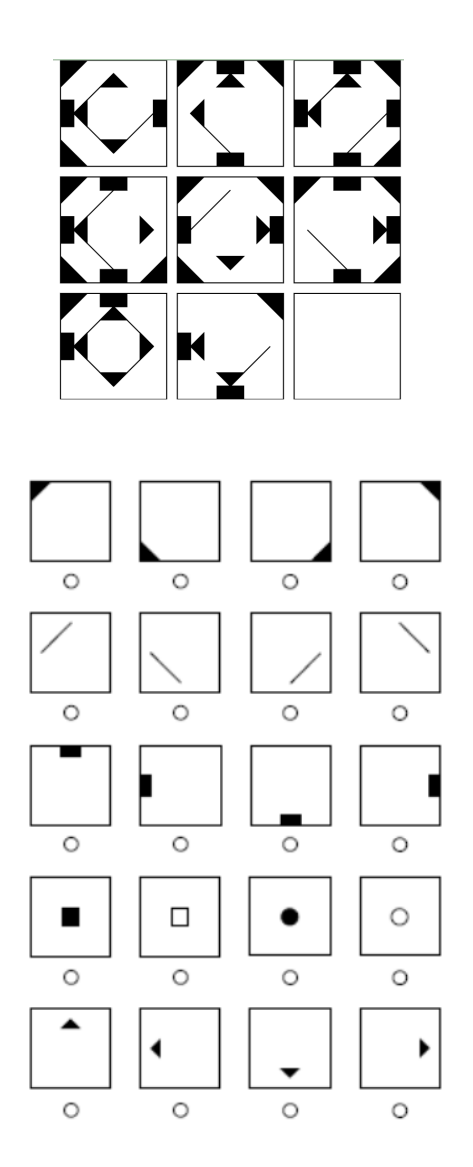

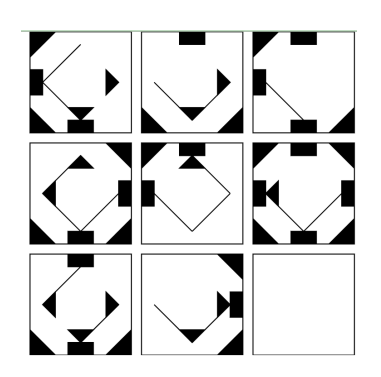

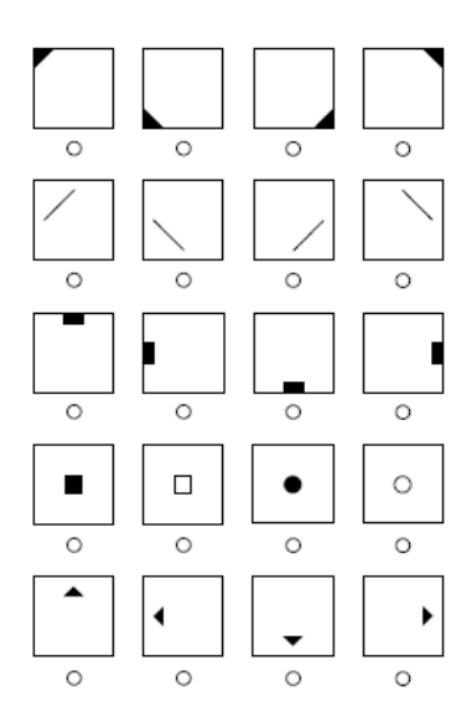

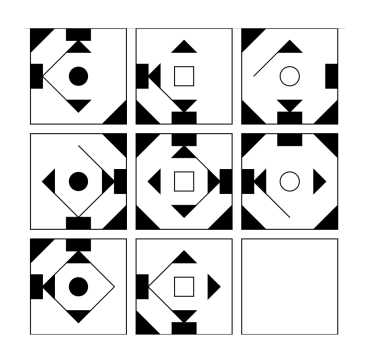

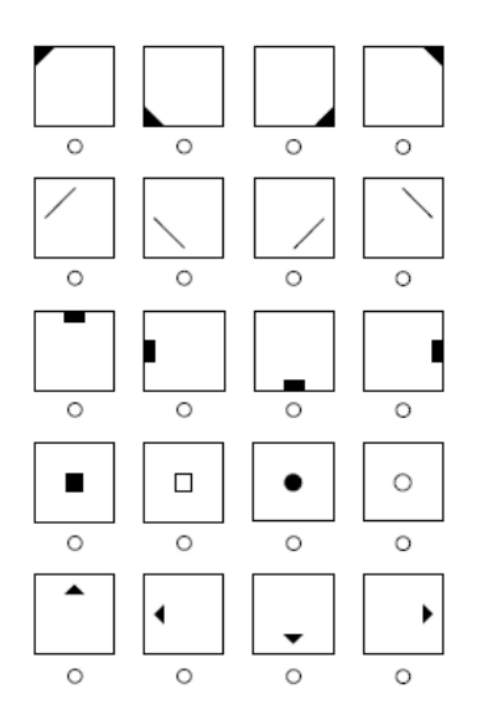

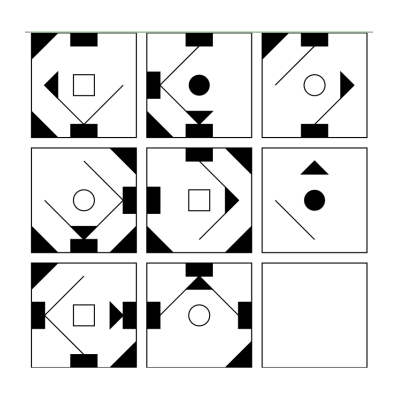

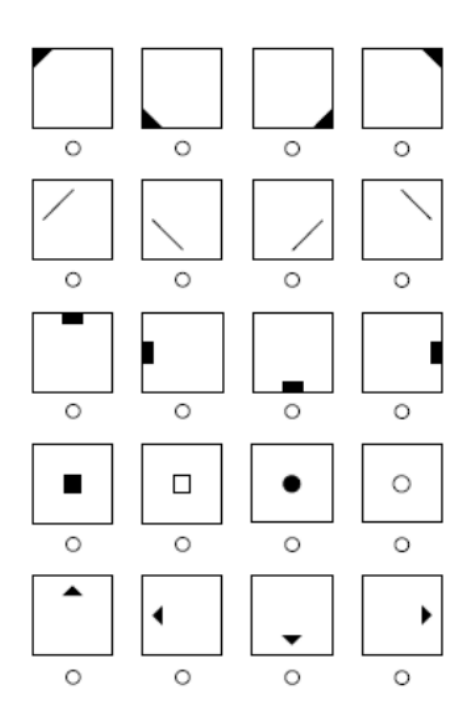

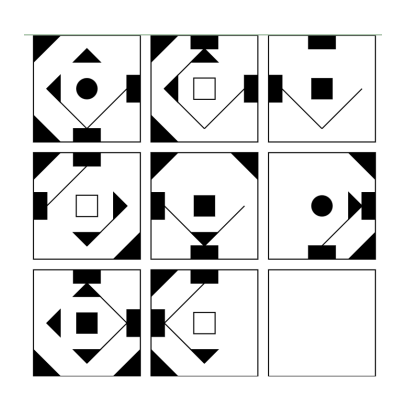

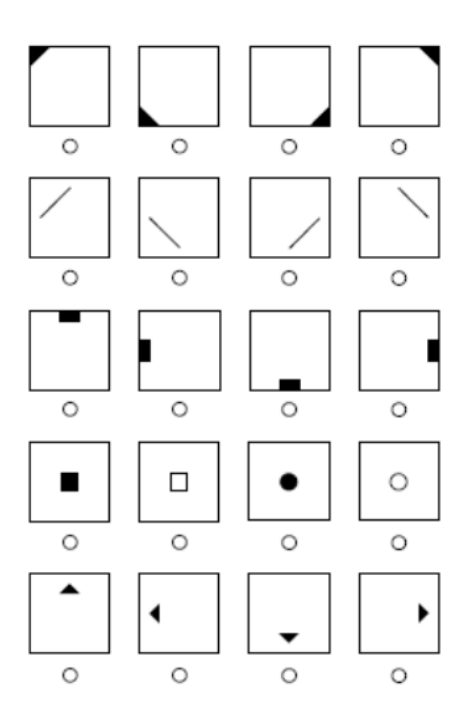

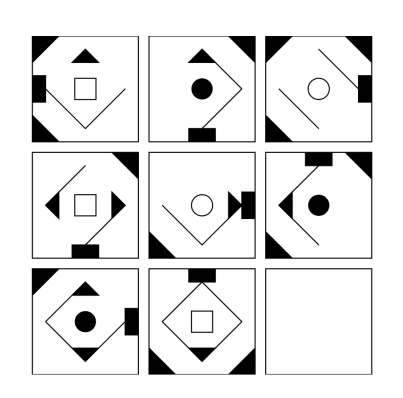

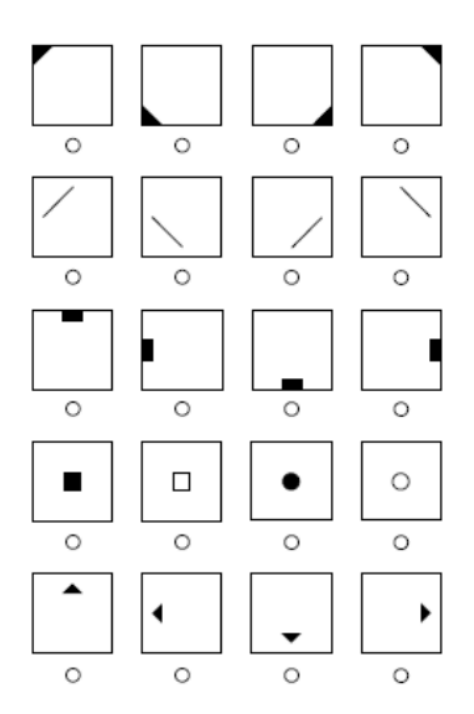

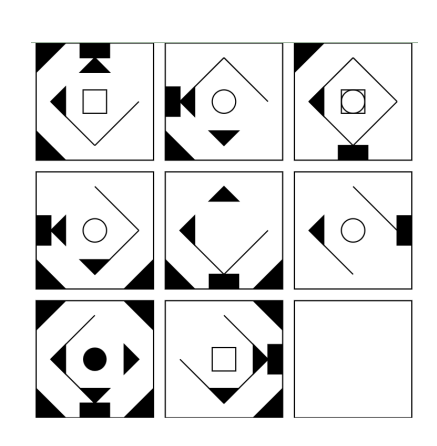

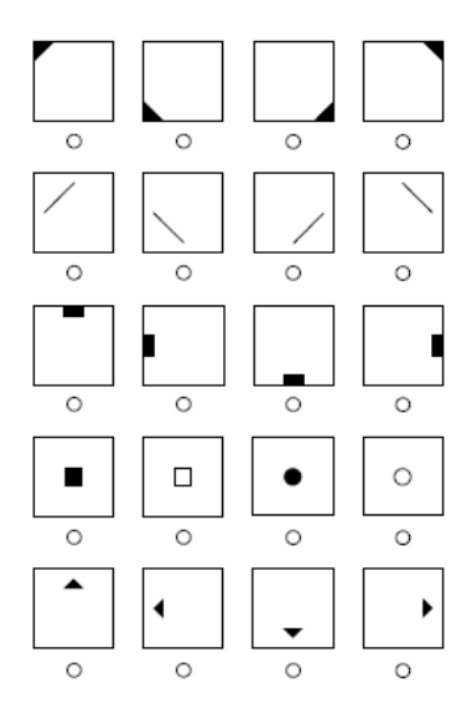